# **QUICK REFERENCE NI-DMM<sup>™</sup> Instrument Driver**

#### **Initialize and Close**

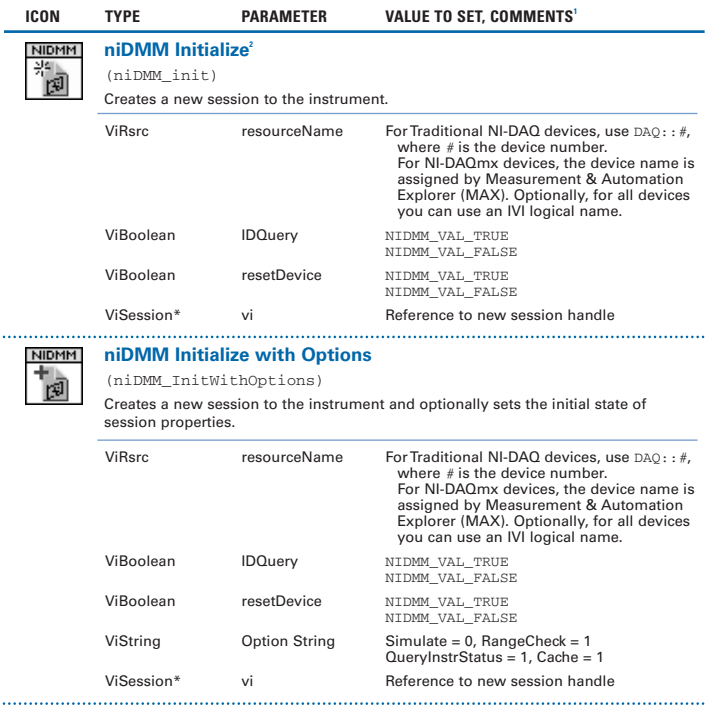

- 1 In LabWindows™/CVI™, C, and C++, constant names such as NIDMM\_VAL\_TRUE and<br>NIDMM\_VAL\_AUTO\_ZERO\_ON refer to the use of #defines in your program. In LabVIEW, these constants<br>refer to Boolean or ring controls with correspo more details.
- 2 Function name for LabWindows/CVI, C, C++, and Visual Basic.

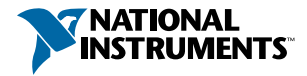

## **Initialize and Close (continued)**

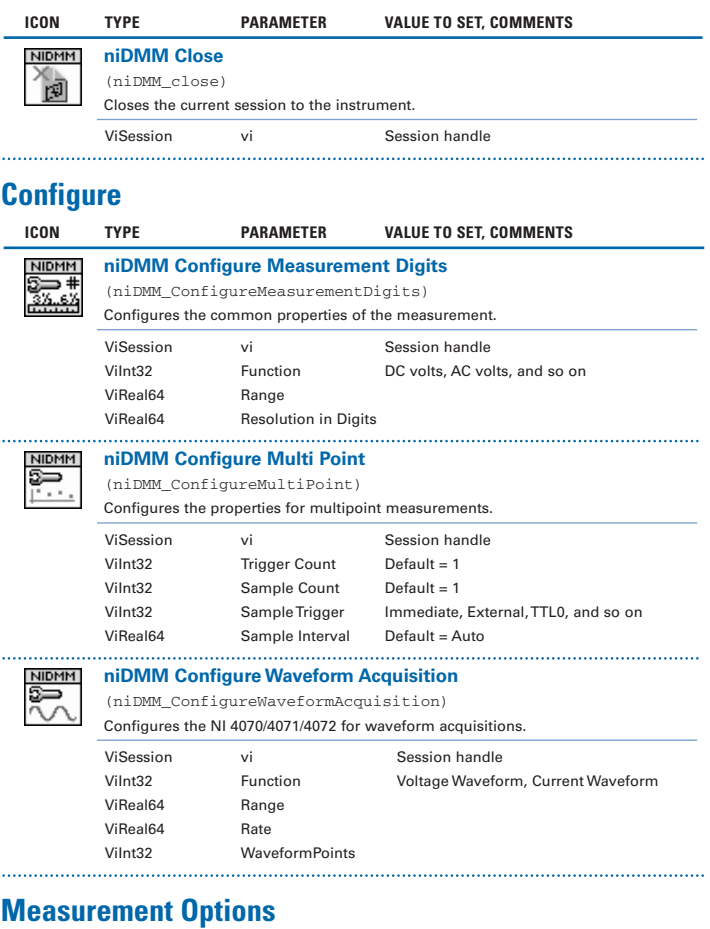

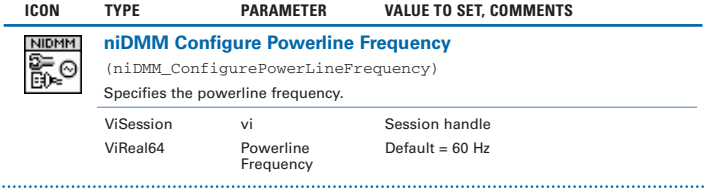

à,

## **Measurement Options (continued)**

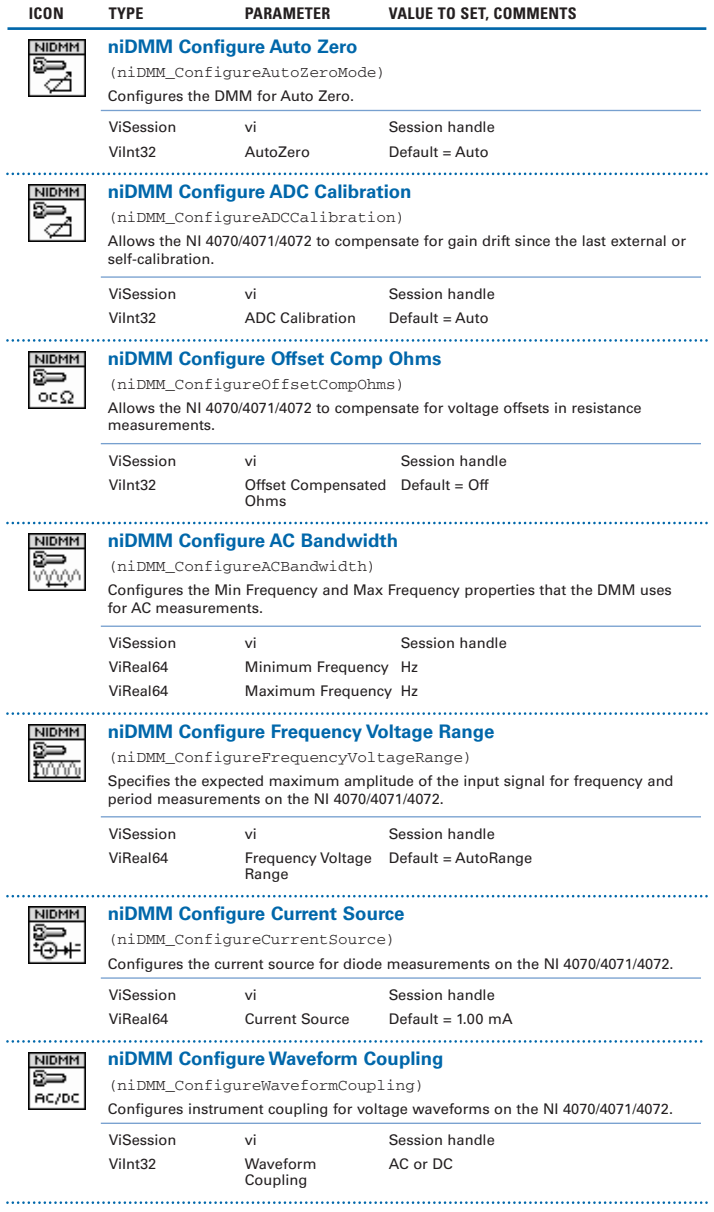

## **Capacitance and Inductance**

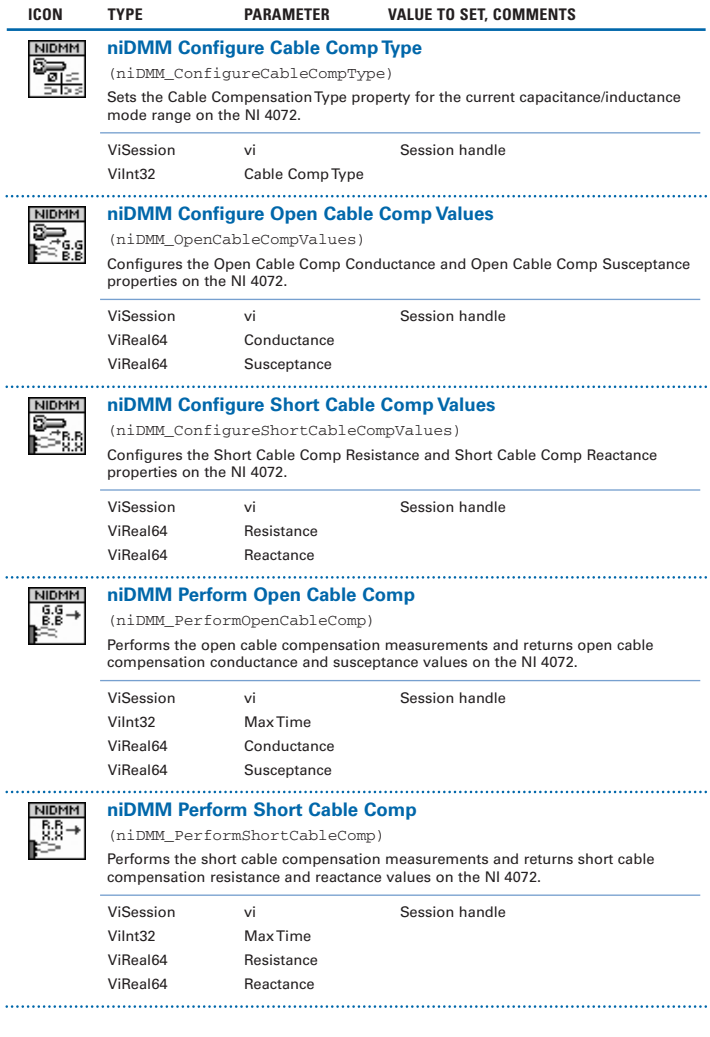

## **Triggers**

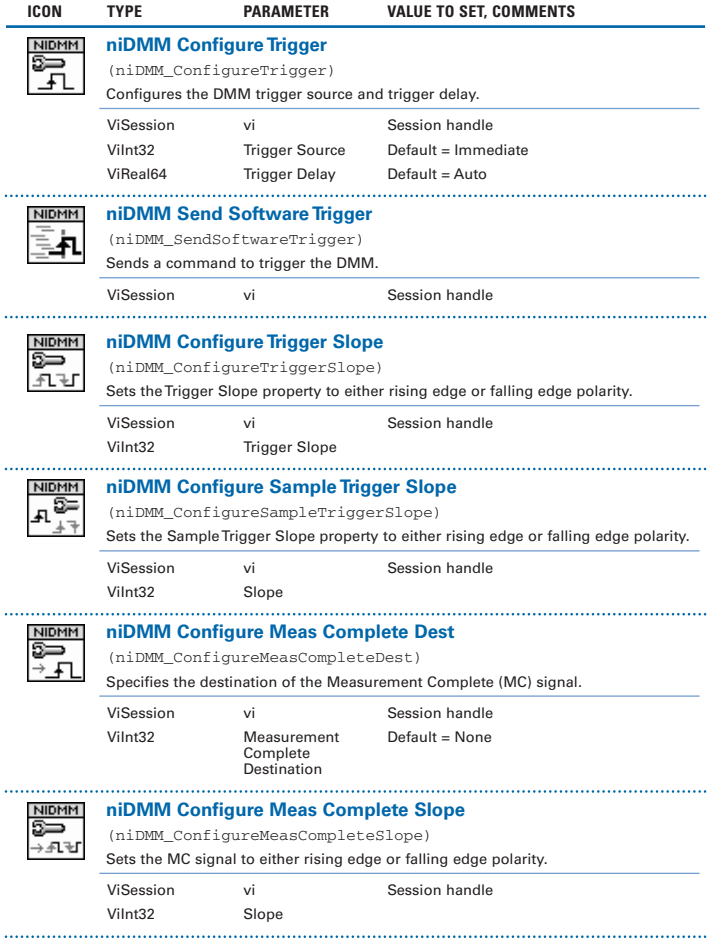

#### **Actual Values**

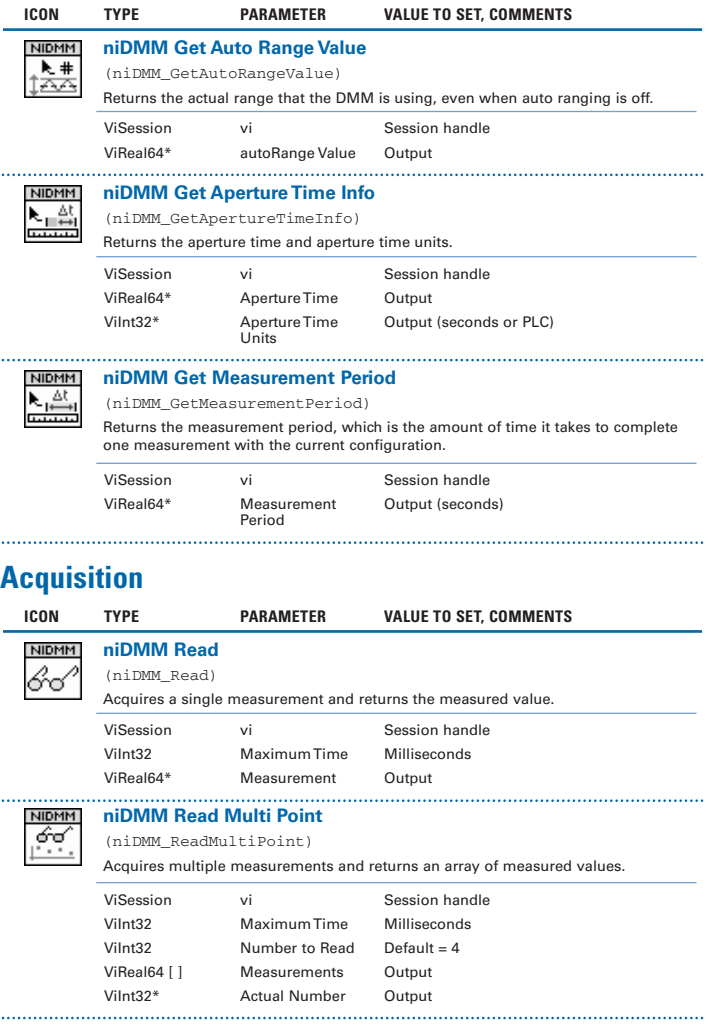

## **Acquisition (continued)**

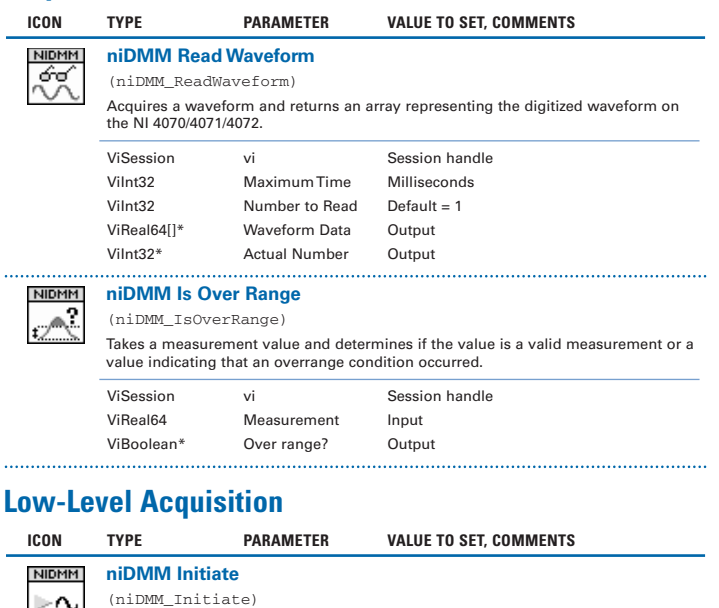

Initiates an acquisition.

l

 $\ddotsc$ 

 $\ddotsc$ 

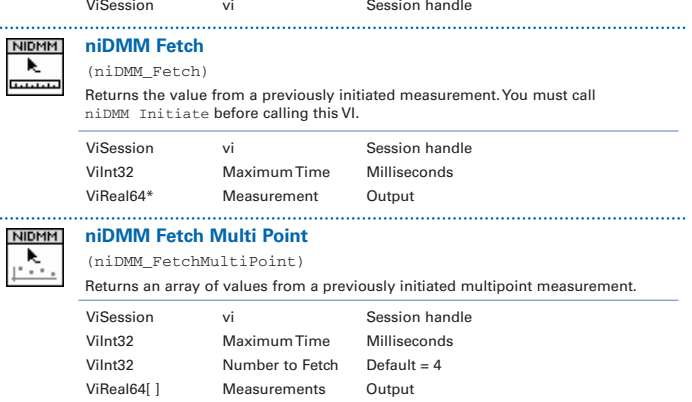

ViInt32\* Actual Number Output

## **Low-Level Acquisition (continued)**

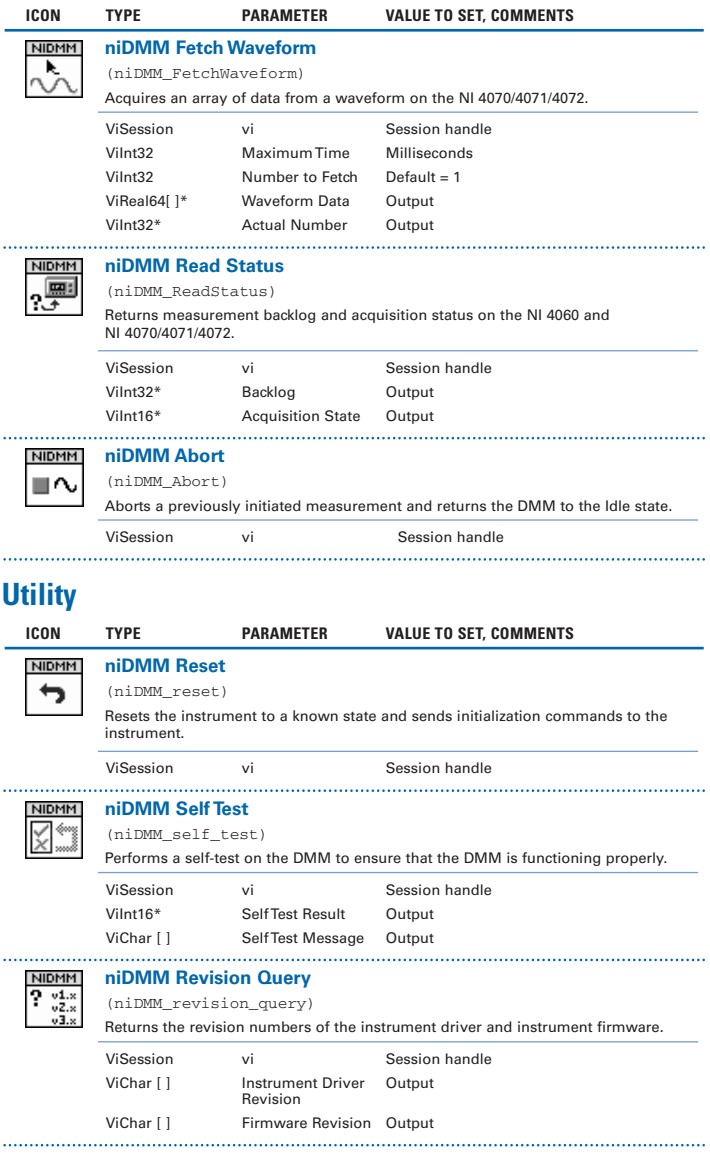

## **Utility (continued)**

L

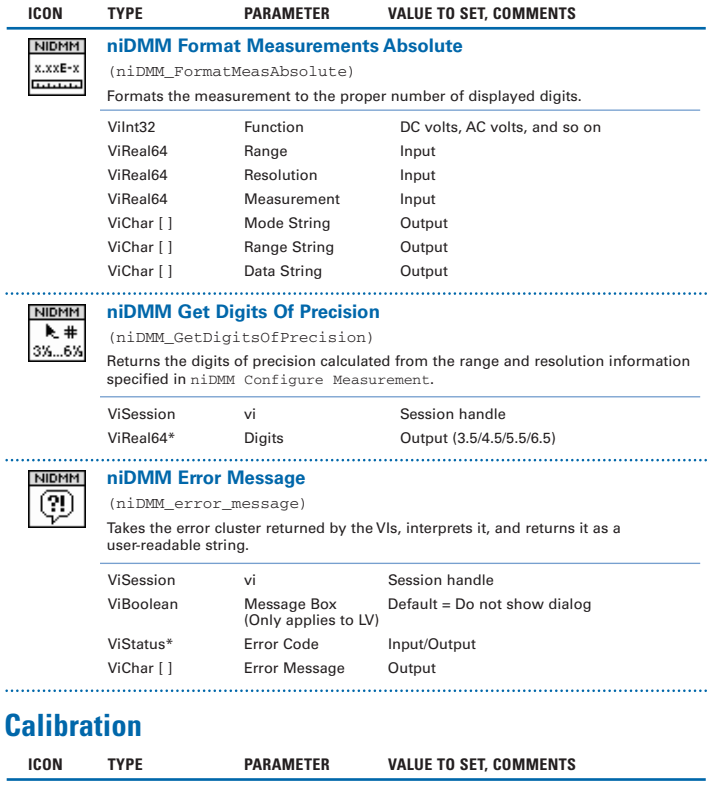

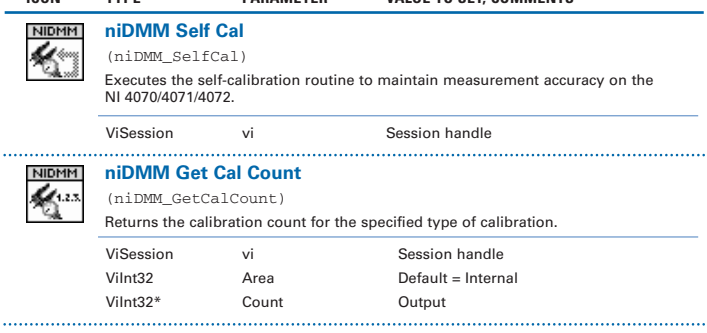

## **Calibration (continued)**

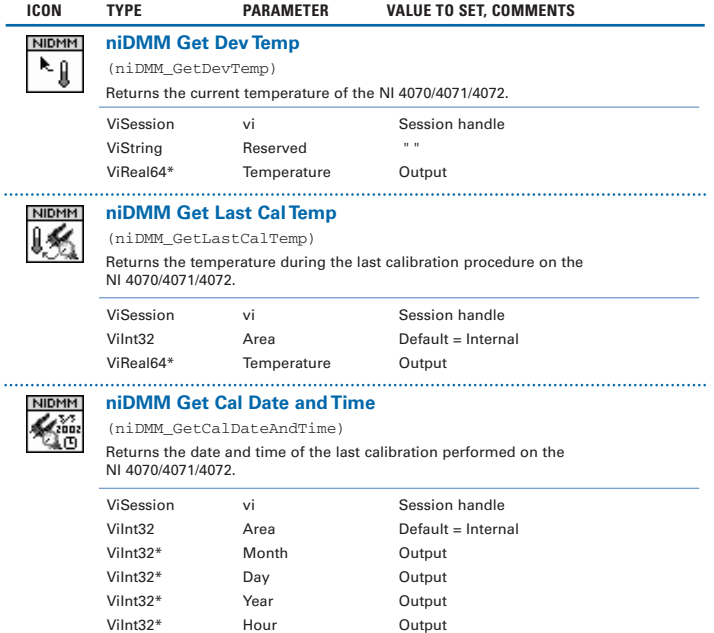

ViInt32\* Minute Output

#### **DMM Programming Flow**

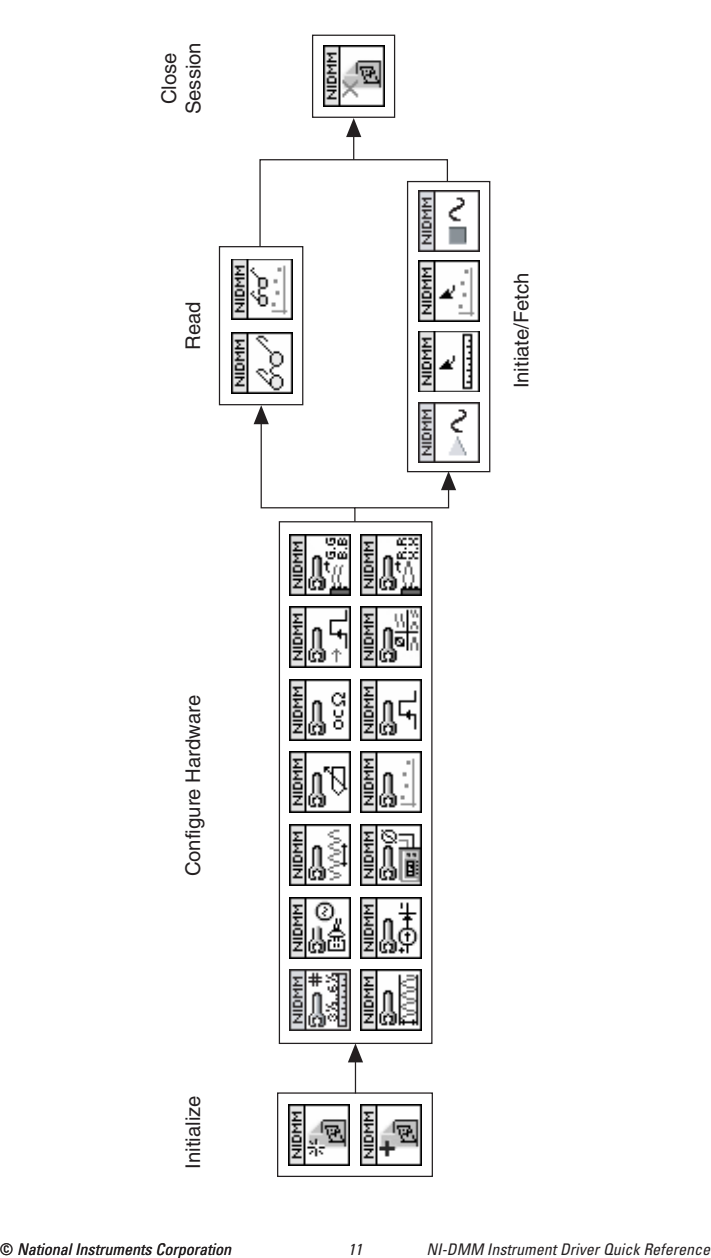

National Instruments, NI, ni.com, and LabVIEW are trademarks of National Instruments Corporation. Refer to the Terms of Use section on  $ni$ .com/legal for more information about National Instruments trademarks. Other product and company names mentioned herein are trademarks or trade names of their respective companies. For patents covering National Instruments products, refer to the appropriate location: **Help»Patents** in your software, the patents.txt file on your CD, or ni.com/patents.

© 2000–2004 National Instruments Corporation. All rights reserved.<br>371293B-01 371293B-01 Dec04 \*322614F-01\*